# **Списки и таблицы**

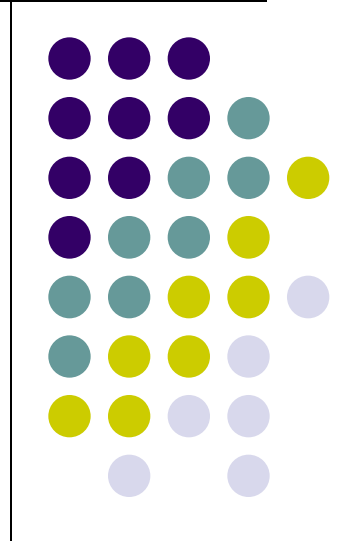

#### **Списки**

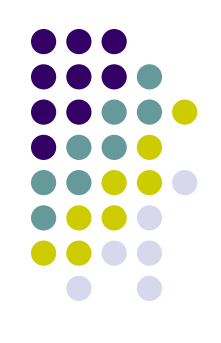

#### **● ListBox (Standart)** – список

- **● Items**: TStrings элементы списка
- **● ItemIndex**: integer номер выбранного элемента
- **Sorted:**boolean сортировать ли элементы списка
- **● Selected**[Index:integer] выбранные элементы списка
- **● OnClick** происходит при смене ItemIndex

## **Списки**

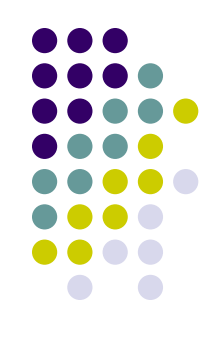

- **● TComboBox (Standart)**  раскрывыющийся список
	- **● Text**:string текст текущего элемента
	- **● Items**:TStrings элементы списка
	- **● Style**: TComboBoxStyle=(csDropDown, csSimple, csDropDownList,…) стиль списка
	- **● OnChange** происходит при любом изменении Text

## **Списки**

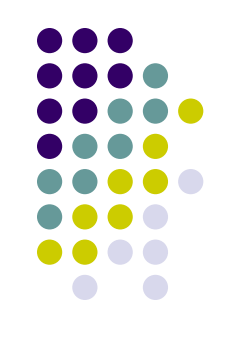

- **● CheckListBox (Additional)** список множественного выбора
	- **● Checked[Index]:**boolean массив меток, соответствующих элементам
	- **● OnClick** происходит при щелчке по Item
	- **● OnClickCheck** происходит при щелчке по CheckBox

## **Таблицы**

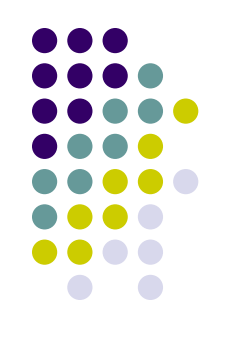

- **● StringGrid (Standart)**  прямоугольная таблица с массивом для хранения текстовых данных
	- **● Cells[i,j]:**string массив ячеек
	- **● Col, Row**:integer текущие столбец и строка
	- **● ColCount, RowCount**: integer количество столбцов и строк
	- **● FixedCols, FixedRows**: integer количество фиксированных столбцов и строк

#### **Таблицы**

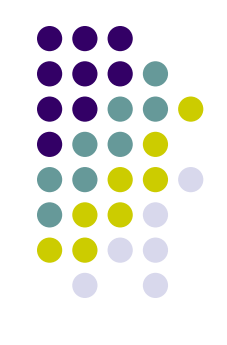

- **● Options**: set of TGridOption добавить [goEditing], чтобы разрешить редактирование данных в таблице
- **● OnSelectCell** происходит при переходе к новой ячейке
- **● OnSetEditText** происходит после ввода текста в ячейку
- **● OnDrawCell** происходит при прорисовке ячейки

## **Таймер**

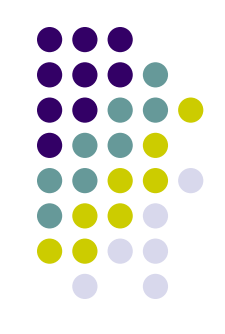

- **● Timer (System)** таймер, отсчитывающий интервалы времени
	- **● Interval**: integer (в миллисекундах) интервал времени срабатывания
	- **● Enabled**: boolean включенность
	- **● OnTimer**: TNotifyEvent вызывается при истечении времени Interval